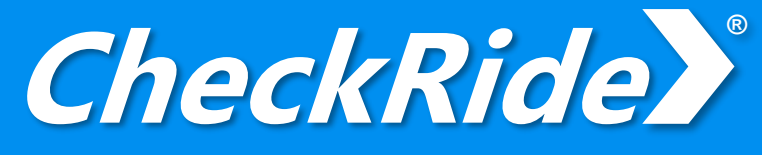

## **Proficiency - Procedures - Emergencies**

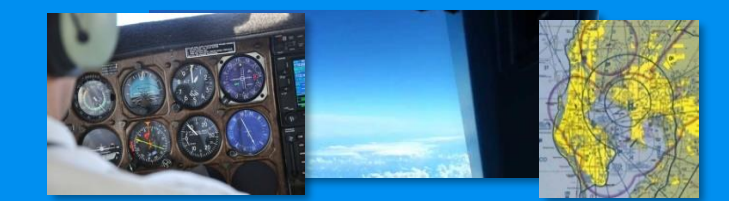

### **FEATURES**

- Flexible installation options for most simulators
- Interfaces for X-Plane, Prepar3D, FSX & Elite
- Fixed Wing Aircraft and Helicopter operations
- *Instructor Console* with Flight Recording
- Optimized for touchscreen and tablets
- Unlimited flight scenarios
- World Wide locations supported
- Scenarios are independent of simulator used
- User friendly *Scenario Builder* tool
- Interactive moving map
- Student management and performance tracking
- Simulate radio communications
- Replay flown scenarios & free flights
- Export flight telemetry to CSV file
- Comprehensive set of manuals

*Feature availability depends on CheckRide® version.*

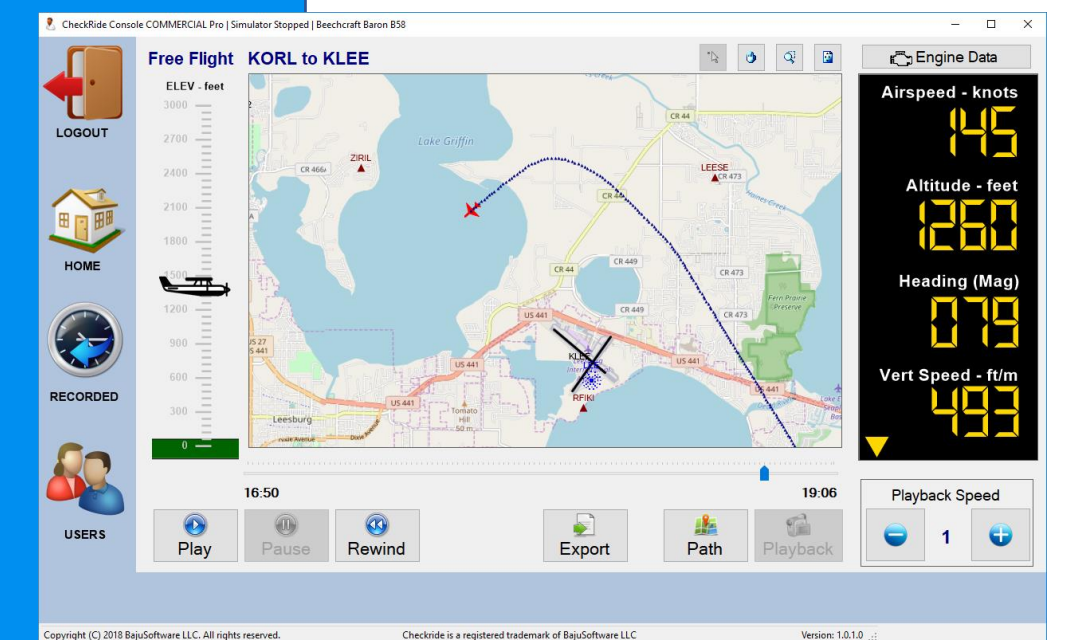

## **BENEFITS**

- Supplement traditional pilot training
- Introduce scenario-based training
- Offer student self-paced training options
- Improve ROI of simulator installation
- Improve student knowledge before flight lesson
- Train critical flight situations
- Practice situations with different weather/wind
- Improve Radio proficiency
- Provide pre-solo pilot evaluation

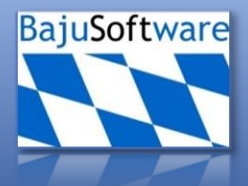

# **CheckRide ®**

#### **WHAT IS IT?**

CheckRide® is a scenario-based training system for flight training in a simulator environment. The student is able to perform training scenarios without a flight instructor to complement any flight training. In addition, a 'free flight' feature allows the student to fly anywhere in the world and has the option to record the flight for playback and evaluation later.

CheckRide® Modules:

- **Builder Build and publish scenarios ('standalone' application)**
- **Console** Instructor station for free flights and scenarios
- **Interface** There is an interface for each supported flight simulator
- **Voice Player Cutput voice on a different computer**
- 
- 

• **Button Mapper** Maps the PTT ('Push to talk') button to a hardware device • **SQL Server** Provides central storage for a multi-simulator environment.

#### **HOW DOES IT WORK?**

The *CheckRide® Builder* is used to create training scenarios. Each scenario contains a starting point, either on the ground or in midair. Avionics can be preset and weather conditions can also be set at the start of each scenario. A scenario briefing is displayed to the student at the beginning of the scenario to explain the purpose and goals. Scenarios include a series of steps that contain triggers and an action the student has to perform in order to complete a scenario. The student selects assigned scenarios using the *CheckRide ® Console* attached to each flight simulator.

As the student progresses though the scenario, the trigger conditions are evaluated and once met, an action has to be performed by the student which is communicated typically through voice instructions or it is expected that the student performs the appropriate action at that time. The next step trigger is typically the outcome of the performed action in the previous step. If a step trigger is not met within a predefined timeframe, the scenario execution can be terminated and the student 'fails' the scenario. Alternatively, a new scenario can be started, for example, to guide the student back to the airport. Throughout the scenario various aircraft performance data is collected in addition to positional data for replay of the flown scenario at a later stage. This allows a flight instructor to review the student's progress.

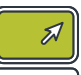

## **LICENSING**

CheckRide® Licenses are available for home and commercial environments. There is a standard and a professional version for each environment. The standard version contains the Instructor Station only, whereas the professional versions add the Scenario feature and the Scenario Builder tool. Licenses are delivered via software activation or USB license key.

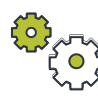

#### **SYSTEM REQUIREMENTS**

CheckRide® Console:

Separate attached Monitor/Tablet Microsoft Windows 8 or greater Tablet: 8GB Memory Attached Monitor: 16GB Memory Network adaptor (Wi-Fi or cabled) Screen Resolution: 1280 X 800 Touchscreen highly recommended

CheckRide® Builder:

Any Windows Computer (standalone also) Microsoft Windows 8 or greater 8GB Memory Screen Resolution: 1920 X 1080

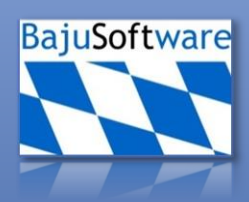

info@bajusoftware.com https://www.simcheckride.com

Copyright © 2020 BajuSoftware LLC. All rights reserved.

CheckRide® is a registered trademark of BajuSoftware LLC, Florida, USA.